**AutoCAD Crack Descarga gratis [Mas reciente] 2022**

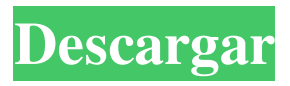

**AutoCAD For PC [marzo-2022]**

Más información sobre AutoCAD en Wikipedia ¿Qué es AutoCAD? AutoCAD es una aplicación CAD paramétrica (o basada en funciones) que le permite crear y modificar dibujos en 2D y 3D utilizando herramientas de dibujo de forma libre. AutoCAD se puede usar para hacer dibujos arquitectónicos en 2D, dibujos mecánicos, esquemas eléctricos y de

plomería, así como modelos y animaciones en 3D. Las funciones de AutoCAD se pueden aplicar a muchos tipos de productos, como edificios, maquinaria, computadoras, vehículos, modelos y sistemas industriales. Puede modelar el plano de una casa, construir una pequeña oficina para trabajar con clientes, dibujar dibujos arquitectónicos y crear la lista de materiales para un producto comercial. Con AutoCAD, también puede crear cientos de modelos 3D. Puede importar los mismos estilos de dibujo y parámetros utilizados para sus dibujos en nuevos dibujos, haciendo

que sus nuevos dibujos se parezcan a los anteriores. De hecho, puede importar prácticamente todos los dibujos creados por otro usuario de AutoCAD. Por ejemplo, puede importar un dibujo creado por un empleador anterior o un colega. AutoCAD está diseñado para producir dibujos de alta calidad que puede enviar a sus clientes y colegas. Puede enviar proyectos de ingeniería y planos arquitectónicos a sus clientes. AutoCAD está diseñado para importar y exportar desde otros programas CAD, como 3D CATIA, Inventor, Solidworks y SOLIDWORKS

Mechanical Desktop. Esta guía le mostrará cómo instalar y usar AutoCAD 2020, la última versión de AutoCAD, en su PC con Windows 7 u 8. Requisitos AutoCAD 2020 requiere: Windows 7 u 8 (sistemas operativos de 64 bits) Internet Explorer 10 o más reciente Cómo instalar AutoCAD 2020 Inicie el archivo de descarga de AutoCAD haciendo clic en el botón Descargar Cuando finalice el proceso de instalación, cierre todos los programas abiertos en su computadora Iniciar AutoCAD AutoCAD 2020 ya está instalado y listo para usar Para aprender a usar AutoCAD, usaremos

un nuevo tutorial fácil de usar, para que no tenga que aprender los atajos de teclado y los menús. Síganos y verá de qué se trata AutoCAD. Este tutorial lo ayudará a conocer la nueva interfaz de usuario y cómo usarla. La nueva interfaz hace que AutoCAD sea más fácil de usar. Tutoría — Crear

## **AutoCAD**

Gestión y manipulación de objetos 3D AutoCAD admite varios formatos de datos 3D: Formato DWG de Autodesk: DXF DWG Formato AutoCAD R14.5 (R14): AutoCAD A Formato AutoCAD R16 (R16):

Formato AutoCAD R18 (R18): formato revit STL MPO Con el editor de archivos DWG, puede modificar la geometría de su modelo con una interfaz simple de apuntar y hacer clic. También puede rotar, escalar y mover el modelo apuntando y haciendo clic en varias partes del modelo. También puede fusionar o dividir un modelo y crear secciones transversales con SketchUp Editor en la aplicación Autodesk Converter. También puede importar un modelo 3D desde un archivo y colocarlo en la superficie de diseño o en un bolsillo (parte de un proyecto que es visible y editable).

Puede usar el campo de búsqueda o la función de búsqueda integrada para encontrar objetos 3D en el archivo. También puede colocar y alinear objetos en una sola operación, arrastrándolos y soltándolos. También puede importar un modelo 3D directamente desde Internet usando Google Earth o desde una URL. Por ejemplo, puede importar un modelo 3D de un edificio real desde un sitio de modelos 3D en línea. También puede exportar un modelo 3D de AutoCAD a los formatos de archivo .OBJ y .DWG. Puede importar datos de dibujo en 3D desde otros

programas de software como 3D Studio Max, Inventor y SketchUp. Puede convertir un objeto 3D en un objeto 2D utilizando el Modelado 3D en el archivo .DWG. Esto es particularmente útil cuando necesita modificar el modelo con un programa de dibujo basado en 2D. Puede usar su modelo 3D como una "vista" en un dibujo 2D usando la función de exportación VRML en el archivo .DWG. Puede dividir automáticamente su modelo en varias partes utilizando la herramienta Dividir en el archivo .DWG. Por ejemplo, puede dividir un modelo en dos partes utilizando dos

colores diferentes. O bien, puede crear una línea de corte simple en el medio del modelo y dividir el modelo en dos mitades. Puntos de vista AutoCAD admite las siguientes vistas 3D: modelo 3d Estructura alámbrica Sección Vista superior Vista Bdireccional Vista frontal Proyectos Soportes de AutoCAD 112fdf883e

Inicie sesión con las credenciales de su cuenta de Autodesk. Haga clic en la pestaña Opciones en la parte superior de la ventana. Haga clic en la pestaña Seguridad. En las opciones de seguridad, seleccione la opción Carpeta restringida y haga clic en Aceptar. El keygen se almacenará en la carpeta restringida. También he visto a usuarios abrir el keygen usando itunes. Puedes descargarlo aquí: [Tratamiento y rehabilitación psiquiátrica del niño y del adolescente]. En una encuesta de instalaciones psiquiátricas en el estado

de Hesse, los autores encontraron un promedio de 32 camas psiquiátricas para el tratamiento hospitalario de niños y adolescentes en la década de 1980. Se espera un promedio nacional de 24 camas en la primera mitad del año. Desde el punto de vista de la planificación de servicios, los establecimientos deben estar preparados para brindar tratamiento agudo a niños y adolescentes hospitalizados (clases diagnósticas I, II, III-R y IV-R de la CIE-9) con un psiquiatra infantil (y un psiquiatra general). en el caso de la psicoterapia psicodinámica). Deben proporcionarse

servicios para adultos a pacientes internados en psicoterapia psicoanalítica (II-R, V-R y VI-R) y psicoterapia (VII-R, VIII-R, IX-R y XI-R). Los servicios ambulatorios deben estar dirigidos a casos en las clases IV-R y VII-R, con un enfoque en psicoterapia. El tratamiento ambulatorio para niños y adolescentes es difícil de estimar. Se requiere una red de atención modelo para niños y adolescentes en tratamiento ambulatorio para mantener el contacto con sus padres (por ejemplo, durante el fin de semana). P: cambie un campo de texto en la página web al guardar la

acción en.net mvc Tengo un modelo en stock. uno de los campos de texto en la página es para mostrar un valor (0-1) que está relacionado con la cantidad de existencias en una ubicación. Creé una clase C# con una propiedad para almacenar los datos y un método público que la convierte en una cadena. Entonces, ¿es posible cambiar el valor de este campo de texto cuando se guarda el formulario (el mismo modelo que el anterior), usando el valor de cadena de la propiedad? Puedo usar Ajax ya que la página no es una página sobre la que tengo control. ¡Gracias por adelantado! A: Es

## posible. Puede agregar una propiedad pública en su modelo

**?Que hay de nuevo en el AutoCAD?**

Unificación de correo: Combinación automática de correo para correos electrónicos o informes. El menú "Enviar a" ya no se limita a tres opciones: Enviar un formulario, Enviar un documento y Enviar un archivo. Ahora puede combinar más de 20 tipos diferentes de contenido, incluida una combinación de palabras, números, hipervínculos, formas y cuadros de texto en un solo correo electrónico. (vídeo: 1:25 min.)

Registro de mensajes: Una nueva ventana de registro de mensajes que proporciona una vista cronológica de una sola conversación. Puede usar los nuevos registros de mensajes para trabajar de manera más eficiente en proyectos grandes. Secuencias de comandos: Hemos simplificado aún más la creación de scripts para AutoCAD. El nuevo Asistente de secuencias de comandos lo guía a través del proceso de creación de secuencias de comandos, lo que facilita y agiliza el diseño y la generación de sus propias secuencias de comandos. Ajustar texto: Sus

dibujos de AutoCAD ahora son más fáciles de hacer legibles para personas con visión diferente. La nueva herramienta Ajustar texto le permite aumentar la distancia entre líneas o caracteres, o reducir el ancho de las líneas o los caracteres para facilitar la lectura del texto. Papel de caracteres: El nuevo papel de caracteres es una poderosa herramienta para diseñar conjuntos de caracteres complejos y generar documentos y logotipos impresos. Puede especificar la orientación de las líneas, alinear las formas de los caracteres, reducir la cantidad de trazos por carácter y más.

Arquitectura 3D y AutoCAD Arquitecto 3D: Obtenga una mejor comprensión de sus proyectos utilizando visualizaciones 3D. Ahora puede crear y personalizar modelos 3D, visualizaciones 3D y mapas 3D y vistas CAD de diseños. Crear visualizaciones 3D: Ahora puede crear visualizaciones 3D que incluyen planos de planta, elevaciones y modelos 3D. Comparta sus diseños y modelos con clientes y colegas mediante un navegador. Modelos 3D: Los nuevos modelos 3D le permiten dibujar modelos en 3D y explorar todos los detalles de su proyecto sin tener que

dibujar. Puede crear y editar modelos 3D y vistas CAD de su diseño, crear y editar vistas 3D sombreadas y crear visualizaciones 3D en cualquier formato de modelo. Mapas 3D: Cree un mapa 3D de su proyecto para compartir con clientes y colegas. Puede usar visualizaciones 3D y modelos 3D para crear mapas 3D que puede compartir y colaborar. axón: Diseño por cable

## Sistema operativo: Windows 7 SP1 (64 bits), Windows 8.1 (64 bits), Windows 10 (64 bits) Procesador: Intel i5-4570, i7-4790, i7-7500, i7-7700, i7-7820X, i7-8705Q, i7-8705T, i7-8705TQ, i7-8705TQM, i7-8705TQM, i7-8705QM, i7-8650U

[https://wblogin.com/wp-content/uploads/2022/06/Autodesk\\_AutoCAD\\_Crack\\_\\_.pdf](https://wblogin.com/wp-content/uploads/2022/06/Autodesk_AutoCAD_Crack__.pdf) <https://wojdak.pl/autodesk-autocad-crack-x64/> <https://propertynet.ng/autocad-20-0-crack-descarga-gratis-abril-2022/> <https://engagementlandschaft.de/wp-content/uploads/2022/06/worsren.pdf> [https://fatroiberica.es/wp-content/uploads/2022/06/AutoCAD\\_\\_Crack\\_\\_X64\\_Actualizado2022.pdf](https://fatroiberica.es/wp-content/uploads/2022/06/AutoCAD__Crack__X64_Actualizado2022.pdf) https://rebatecircle.com/wp-content/uploads/2022/06/AutoCAD Crack X64 2022 Nuevo.pdf <https://ameppa.org/2022/06/21/autocad-2022-24-1-crack-version-completa-for-pc-actualizado-2022/> <http://stv.az/?p=6734> <https://xplicitnet.com/advert/autocad-con-codigo-de-registro-descarga-gratis-for-pc-2022/> [http://www.bimagenie.com/sites/default/files/webform/resume/AutoCAD\\_0.pdf](http://www.bimagenie.com/sites/default/files/webform/resume/AutoCAD_0.pdf) <http://jaxskateclub.org/2022/06/20/autodesk-autocad-2017-21-0/> <https://teenmemorywall.com/autocad-22-0-crack-version-completa-de-keygen-descarga-gratis/> <https://abckidsclub.pl/autocad-2022-24-1-crack-descargar-x64-2022/> <https://corporateegg.com/autodesk-autocad-2019-23-0-crack-parche-con-clave-de-serie-descargar-3264bit/> <http://www.mybeautyroomabruzzo.com/?p=7272> [https://sfinancialsolutions.com/wp-content/uploads/2022/06/Autodesk\\_AutoCAD\\_\\_Crack\\_\\_Version\\_completa\\_de\\_Keygen\\_De](https://sfinancialsolutions.com/wp-content/uploads/2022/06/Autodesk_AutoCAD__Crack__Version_completa_de_Keygen_Descarga_gratis_PCWindows_Mas_reciente.pdf) [scarga\\_gratis\\_PCWindows\\_Mas\\_reciente.pdf](https://sfinancialsolutions.com/wp-content/uploads/2022/06/Autodesk_AutoCAD__Crack__Version_completa_de_Keygen_Descarga_gratis_PCWindows_Mas_reciente.pdf) [https://geto.space/upload/files/2022/06/UOtkpTlg2xeqHIN99TJj\\_20\\_0885106bde45539212d939e23cc4b79b\\_file.pdf](https://geto.space/upload/files/2022/06/UOtkpTlg2xeqHIN99TJj_20_0885106bde45539212d939e23cc4b79b_file.pdf) [https://www.sherry.wine/sites/default/files/webform/autocad\\_22.pdf](https://www.sherry.wine/sites/default/files/webform/autocad_22.pdf) <https://vizitagr.com/autocad-crack-for-windows-3/> [https://workschool.ru/upload/files/2022/06/nAkH3hlcfCLnBKu1WceA\\_20\\_0885106bde45539212d939e23cc4b79b\\_file.pdf](https://workschool.ru/upload/files/2022/06/nAkH3hlcfCLnBKu1WceA_20_0885106bde45539212d939e23cc4b79b_file.pdf)